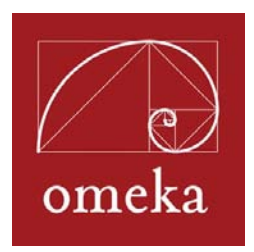

# **Omeka Feature List**

- **Free, open-source, digital publishing suite for scholars, librarians, archivists, museum professionals, and cultural enthusiasts** 
	- <sup>o</sup> Publish archives, collections, exhibits, teaching materials; and provide ways for the public to interact with your sites.
- **No contracts or annual fees** 
	- <sup>o</sup> Download and use the software for free.
- **Easy to use** 
	- <sup>o</sup> Its "five-minute setup" makes launching an Omeka site as easy as launching a blog.
	- <sup>o</sup> Omeka is designed with non-IT specialists in mind, allowing users to focus on content and interpretation rather than programming.
	- <sup>o</sup> Omeka is a web application, making it accessible from any computer or mobile device with an internet connection.
	- <sup>o</sup> Users say Omeka is "simple," "logical," and "unscary."
- **Strong community of documentation and support** 
	- <sup>o</sup> Learn to use Omeka with step-by-step tutorials and screencasts available in the documentation.
	- <sup>o</sup> Connect with other Omeka users and the Omeka team through end user forums and developer discussion lists.

#### • **Extensible, scalable, and flexible**

- <sup>o</sup> Omeka can handle large archives of metadata and files (with over 100,000 items). The only limitations are on your own server.
- <sup>o</sup> Element sets for institution-specific metadata may be added.
- <sup>o</sup> Zend framework for PHP allows for customization.
- <sup>o</sup> Omeka accepts and stores all types of files, including images, video, audio, multi-page documents and PDFs, Power Point presentations, et al. Individual items may contain multiple files.

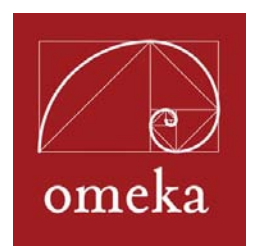

# **Features**

- **Standards-based metadata and web design** 
	- <sup>o</sup> Every item and file contains fields for Unqualified Dublin Core elements. Dublin Core is an internationally-recognized and widely-adopted schema.
	- <sup>o</sup> Omeka comes packaged with design themes that follow best practices in accessible web design and are section 508 compliant.
- **Customizable Web Design** 
	- <sup>o</sup> Omeka's pre-packaged design themes can be quickly modified.
	- <sup>o</sup> Custom themes can be built using Omeka's flexible API and documentation.
- **Interoperable**
	- <sup>o</sup> Unqualified Dublin Core data, combined with Omeka-generated feeds and OAI-PMH harvestable data, give Omeka sites the ability to share data among different systems and with other Omeka sites.

### • **Data Output Formats**

- <sup>o</sup> Share your Omeka data through a variety feeds including Atom, DCMES-XML, JSON, and RSS2.
- **Data Migration**
	- <sup>o</sup> Populate an Omeka site by adding items individually or batch add using data migration tools, such as the OAI-PMH harvester, and CSV, EAD, and Zotero importer plugins.

### • **Re-Purposing Content**

- <sup>o</sup> Enter or import item metadata once, and use items and metadata in multiple instances across website.
- <sup>o</sup> Items may appear in multiple exhibits.
- **Exhibit building** 
	- <sup>o</sup> Create rich, interpretive exhibits that combine items in your Omeka site with narrative text. An item may be used in multiple exhibits.

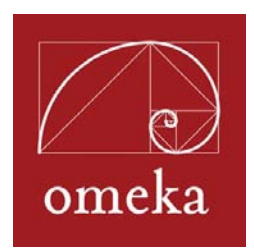

# **Features**

- **Create and organize items into collections.**
- **Tag items and exhibits with keywords**.
	- <sup>o</sup> Items and exhibits may contain an infinite number of tags.
- **Publish non-Roman characters.**
	- <sup>o</sup> Omeka supports Unicode (UTF-8) that allows users to build sites with non-Roman characters, including scientific symbols that display properly in web browsers.
- **Use controlled vocabularies.**
	- <sup>o</sup> Add the Library of Congress Subject Headings plugin to auto-complete the subject field, or create your own controlled list for other Dublin Core fields.
- **Plot individual items on a Google map with the Geolocation plugin**.
- **Plot items on a SIMILE Timeline**.
- **Syndicate Omeka site content with RSS and Atom feeds**.
- **Reporting** 
	- <sup>o</sup> Create customized reports with a simple HTML export, or PDF export that prints QR Codes.
- **Extend core functionality through plugins** 
	- <sup>o</sup> Omeka's plugin API makes development of plugins to suit the needs of your project quick and easy.

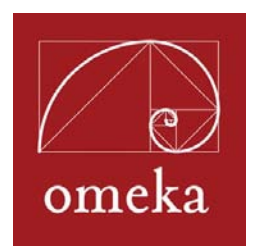

# **Visitor Experience with an Omeka site**

See Omeka Showcase for examples of site designs and experiences possible with an Omeka site: http://omeka.org/showcase

- Visitors with a variety of web browsers and internet bandwidth can access your site because packaged themes are designed to be ADA compliant (section 508).
- Visitors have multiple access points to browse your content by items, collections, tag clouds, a Google map, and exhibits.
- Advanced searching allows anyone to conduct simple keyword searches or to refine searches to any Dublin Core metadata field, tag, item type, or collection.
- Pre-packaged design themes offer logical website architecture for easy site navigation.
- Invite the public to contribute content and comment on items with Contribution and Intense Debate plugins.
- Allow visitors to zoom in to read documents with the Google Docs Viewer plugin.
- Visitors may follow updates to your site's content with RSS and Atom feeds.
- Visitors may personalize favorite items and annotate those items with MyOmeka plugin.
- Researchers can easily insert items and metadata into their Zotero libraries.
- Let visitors share collection items they like with their social networks by adding the Social Bookmarking plugin.
- Invite users in galleries to dig deeper and access additional object information stored in Omeka via QR Codes (square bar codes).
- Allow users to choose their preferred language with the Google Translate plugin.